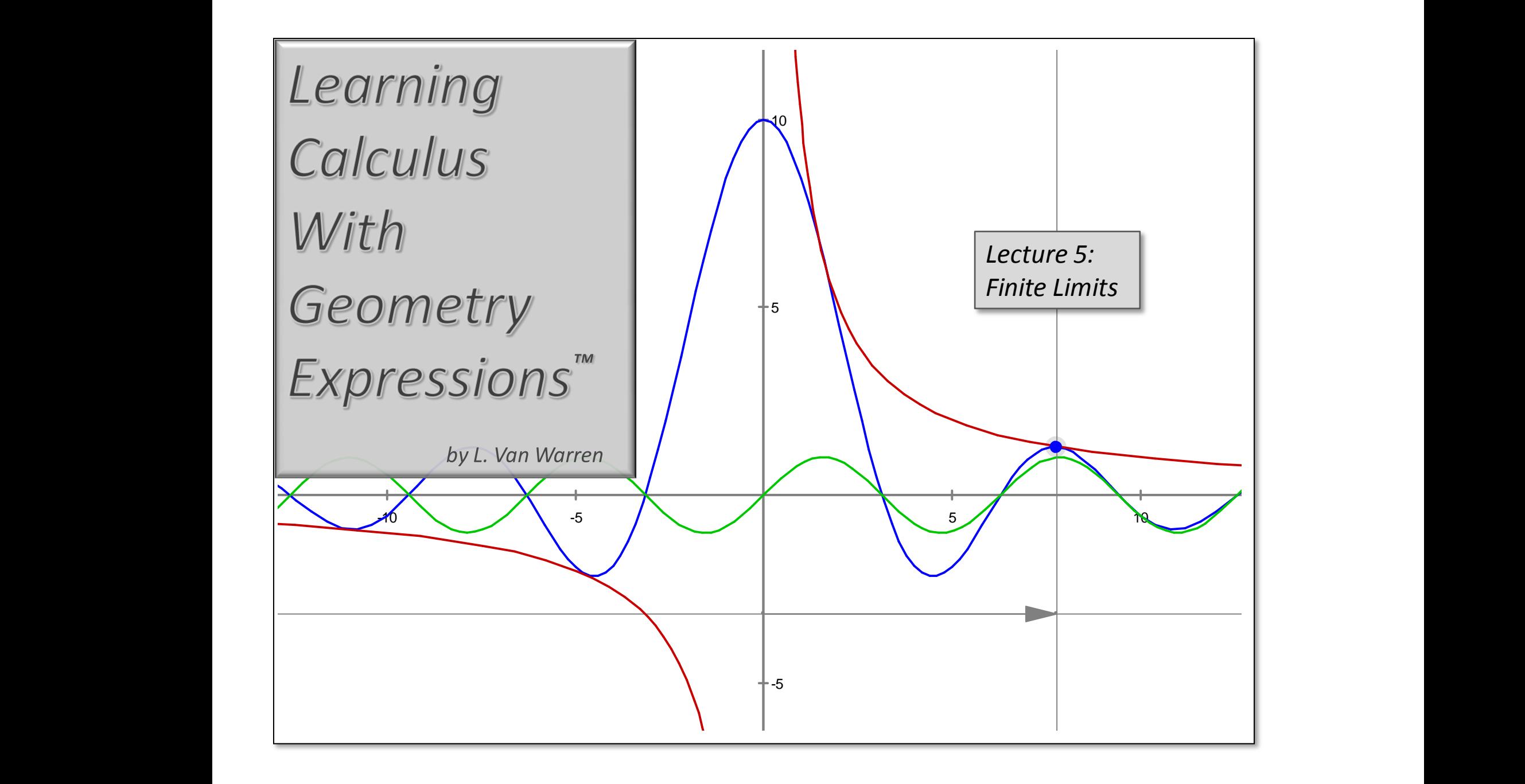

## *Chapter 2: Limits*

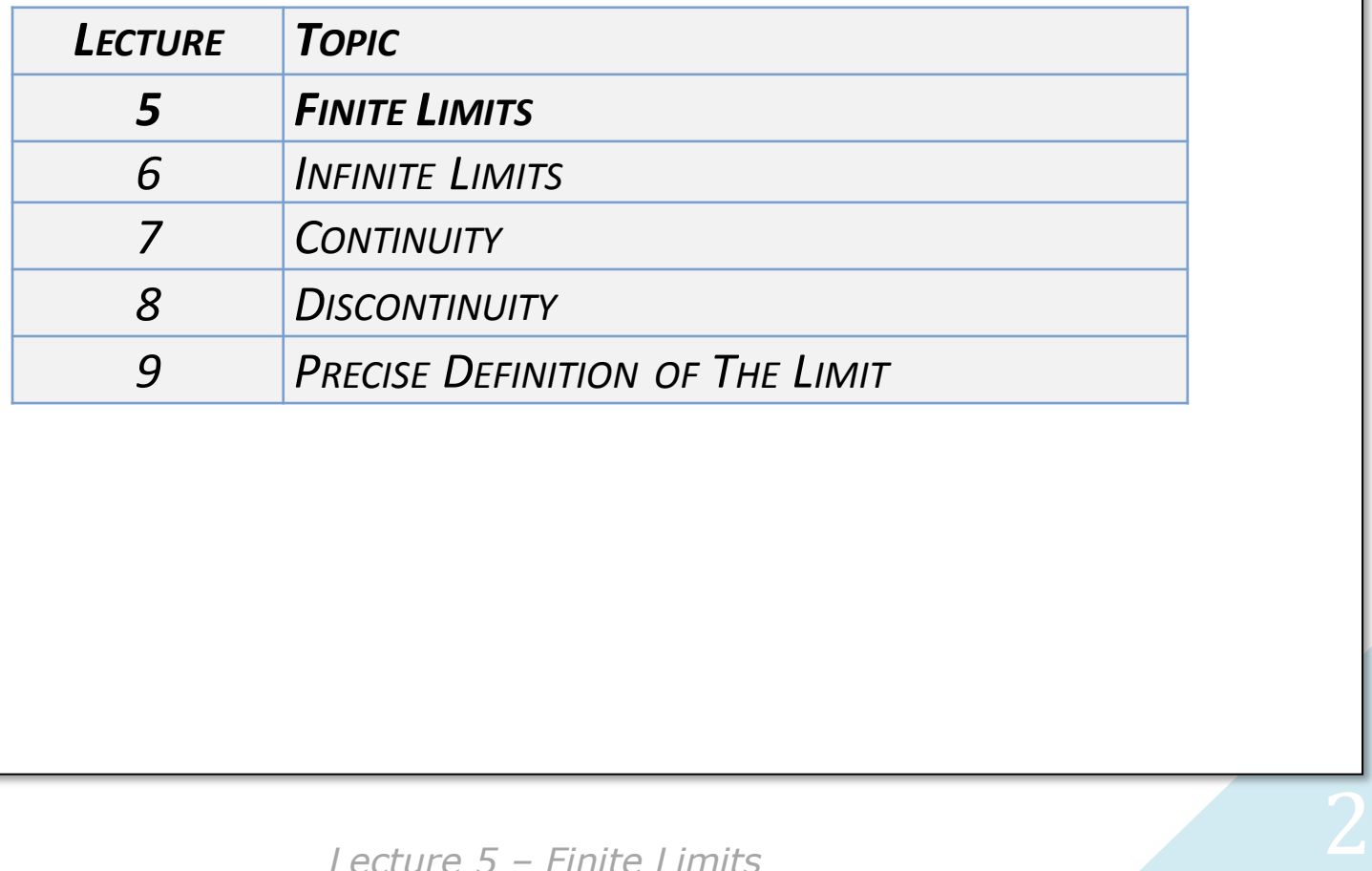

## Inspiration

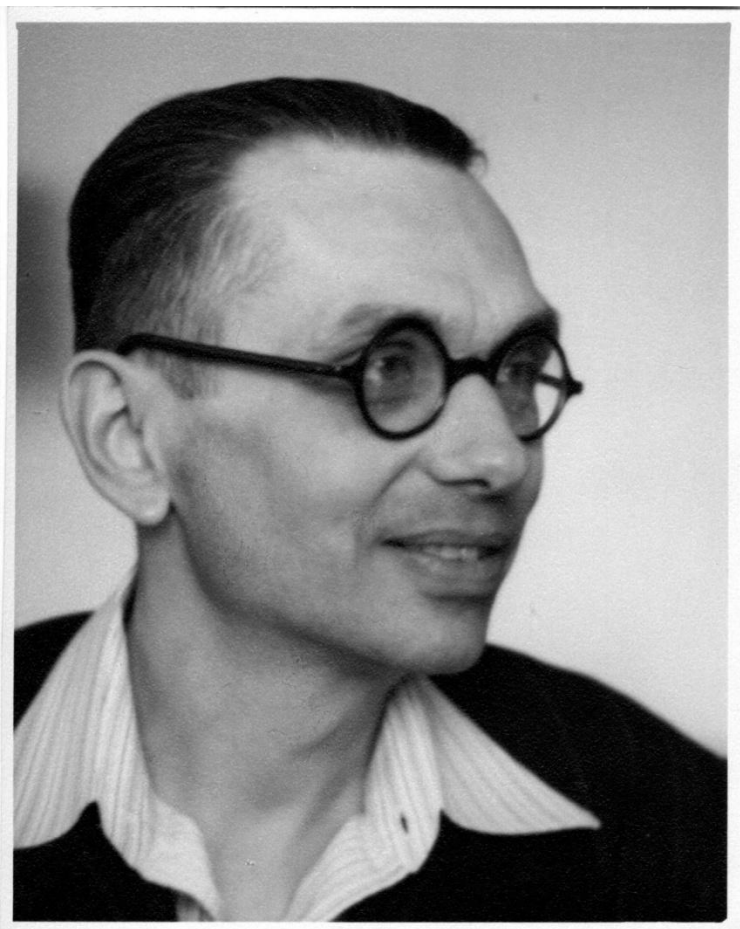

*Photographer unknown. Courtesy of the Archives of the Institute for Advanced Study, Princeton, NJ, USA.*

## **Kurt Gödel, Ph. D.**

Articulated *Incompleteness* and *Undecideability*. Ideas like *Closure*, only bigger.

Albert Einstein used to return to Princeton simply for the pleasure of "walking with Gödel in the garden."

Gödel upset the applecart, disrupting Bertrand Russell's and Alfred Whitehead's objective of codifying mathematical reasoning into one great self-consistent system. He did this by proving that in order for a system to be self-consistent one must first go outside the system. Why? One must establish the consistency of the rules of the original system before building on it. Thus an ever widening scope of systems must be examined and this process never terminates.

No limits!

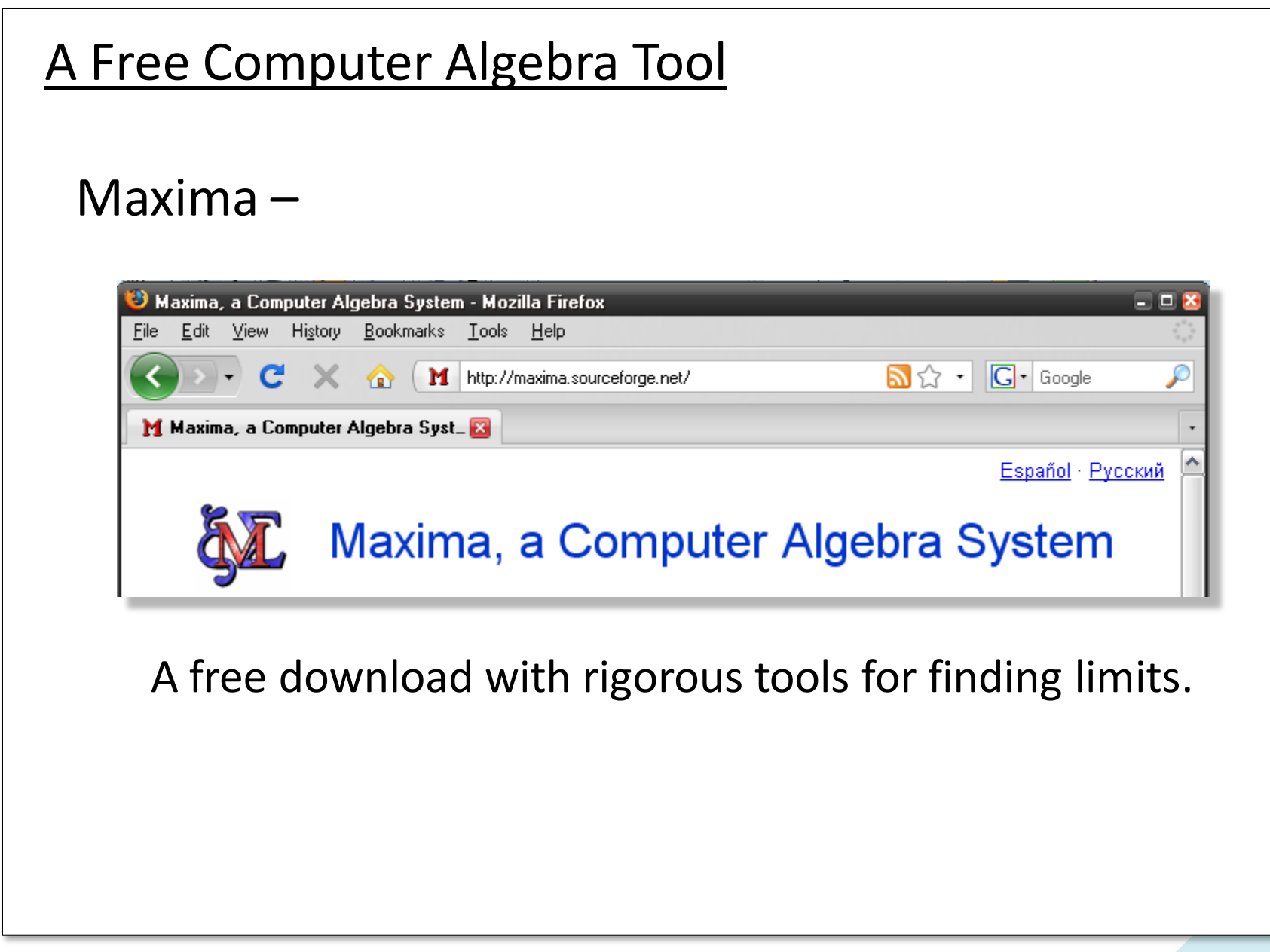

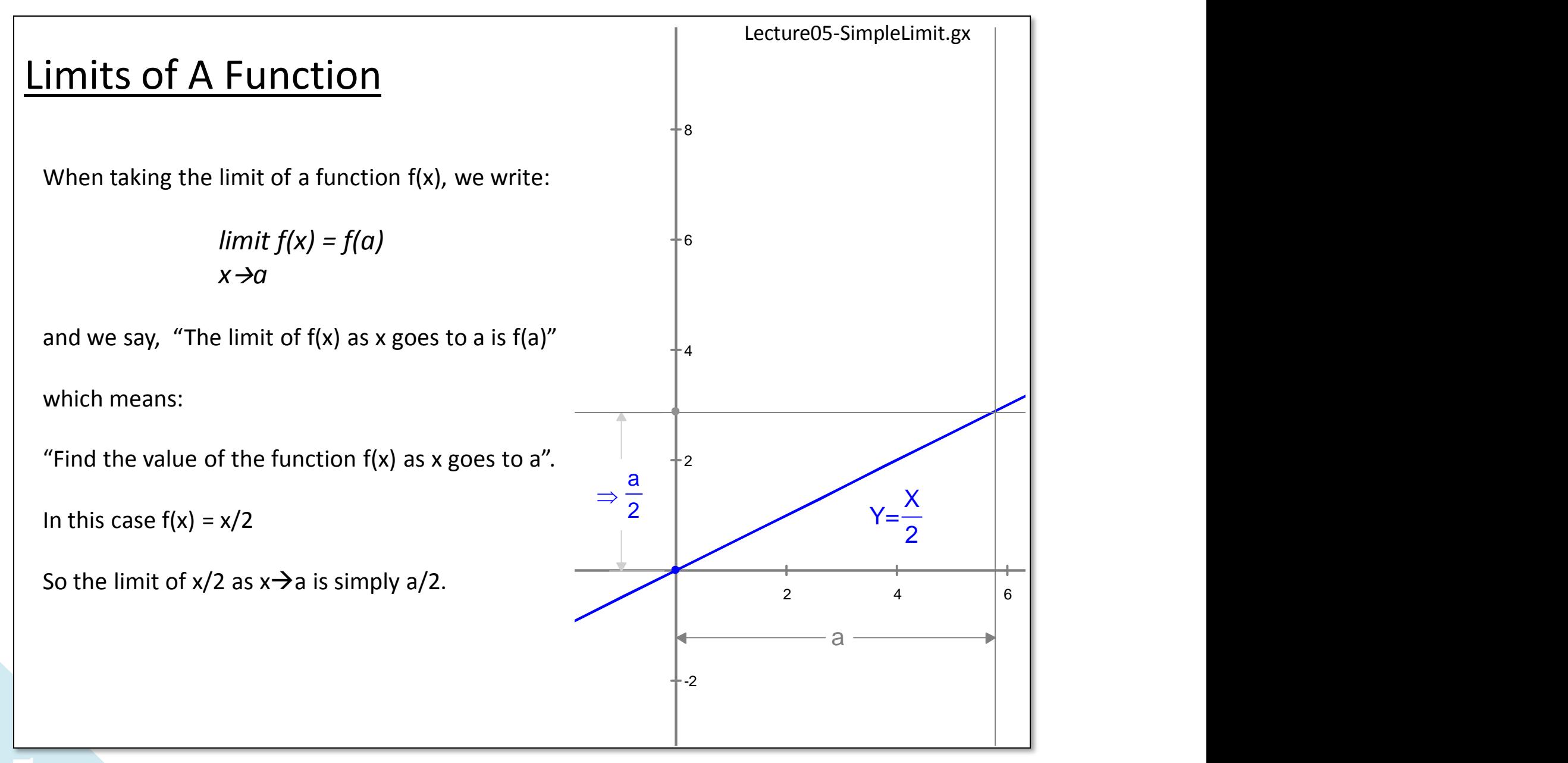

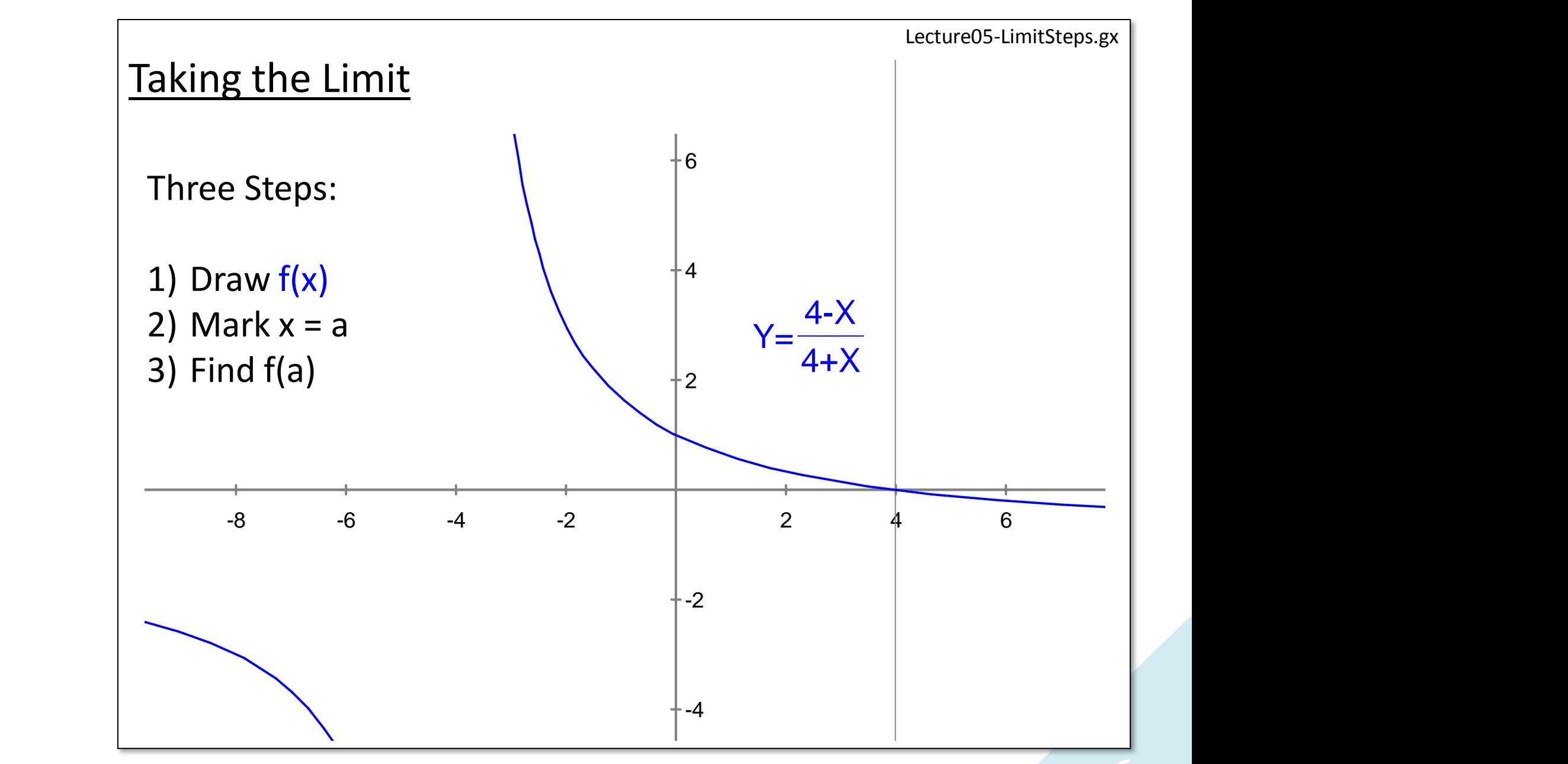

*Lecture 5 – Finite Limits* -6

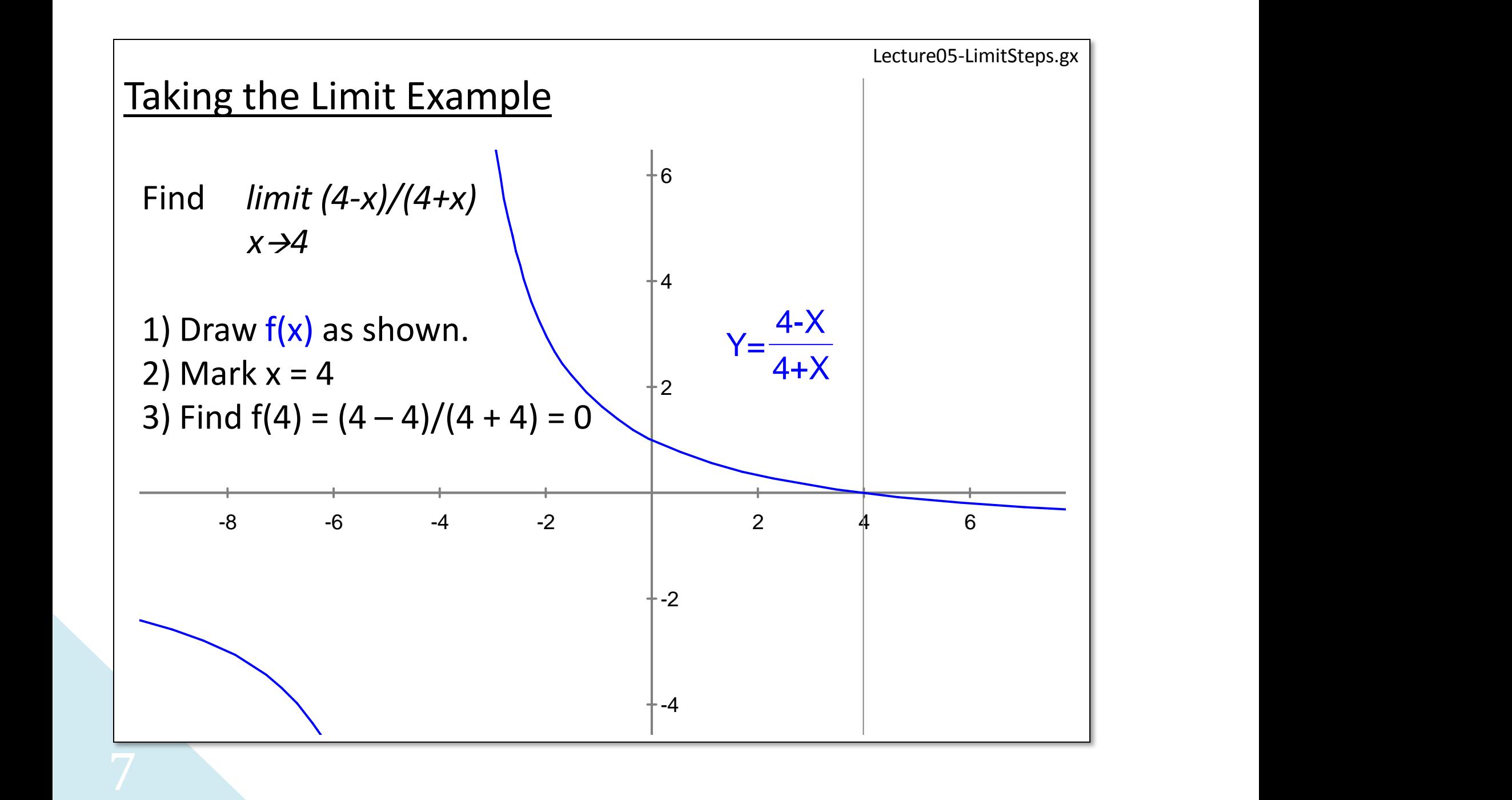

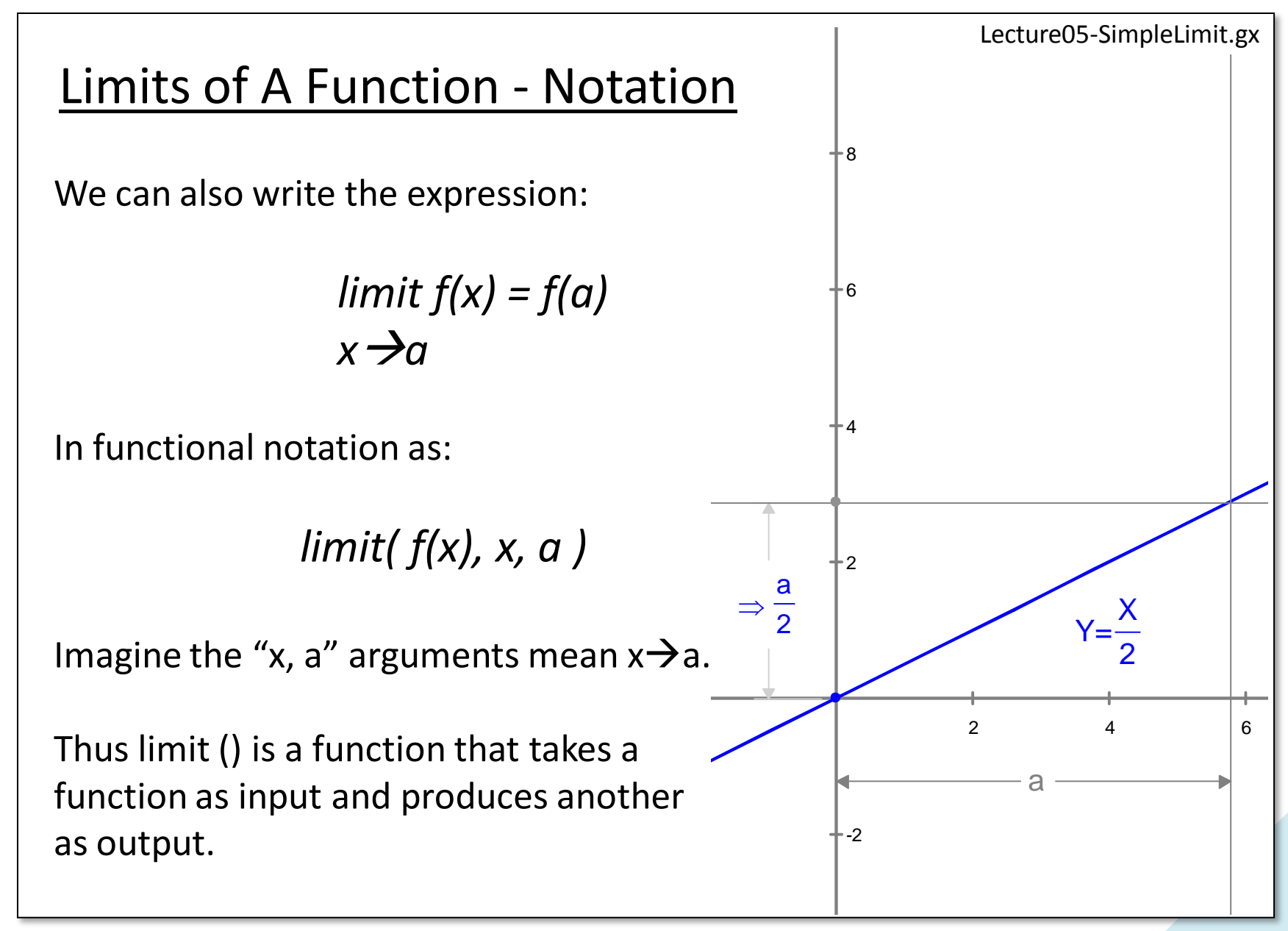

*Lecture 5 – Finite Limits*

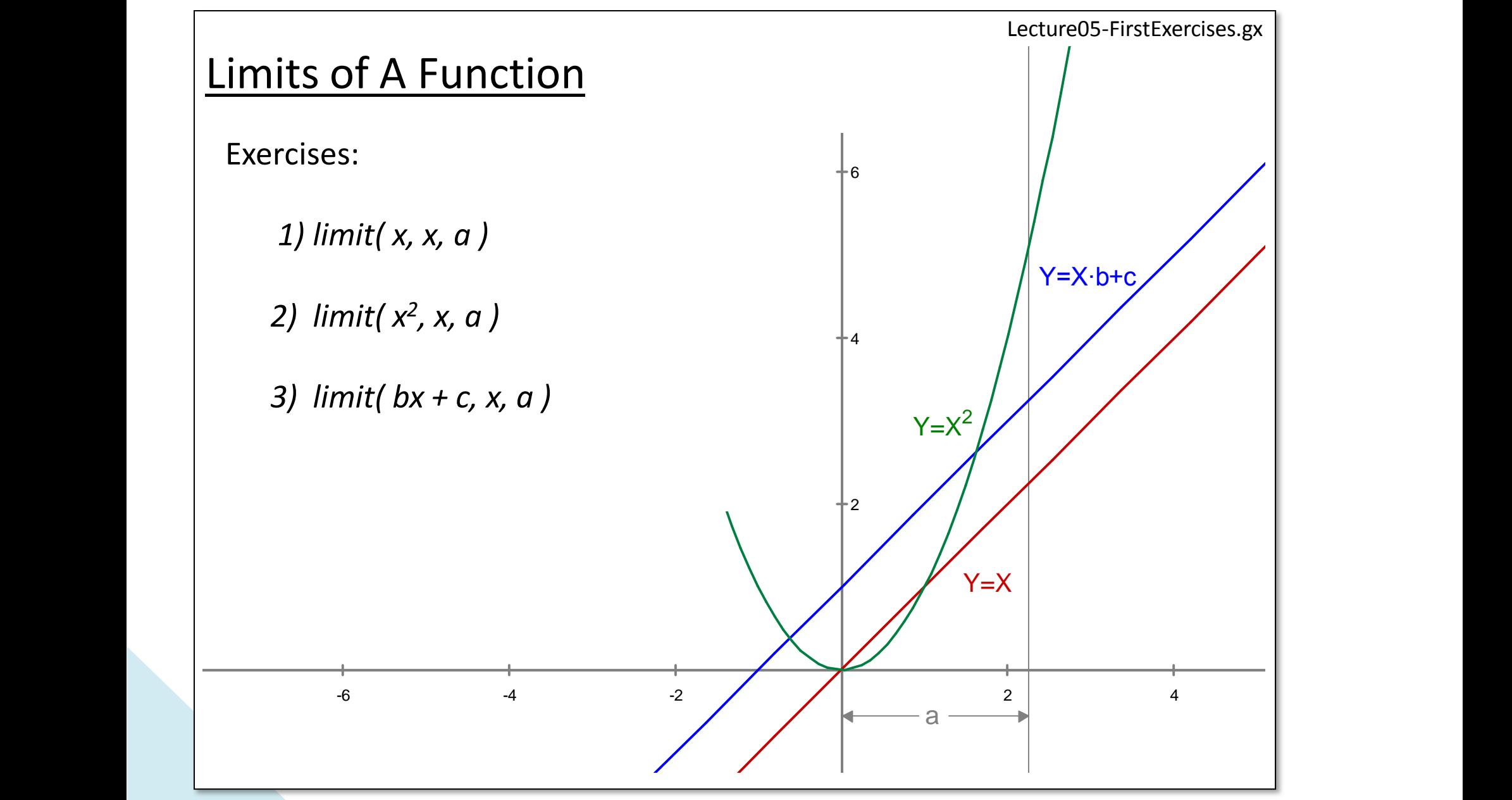

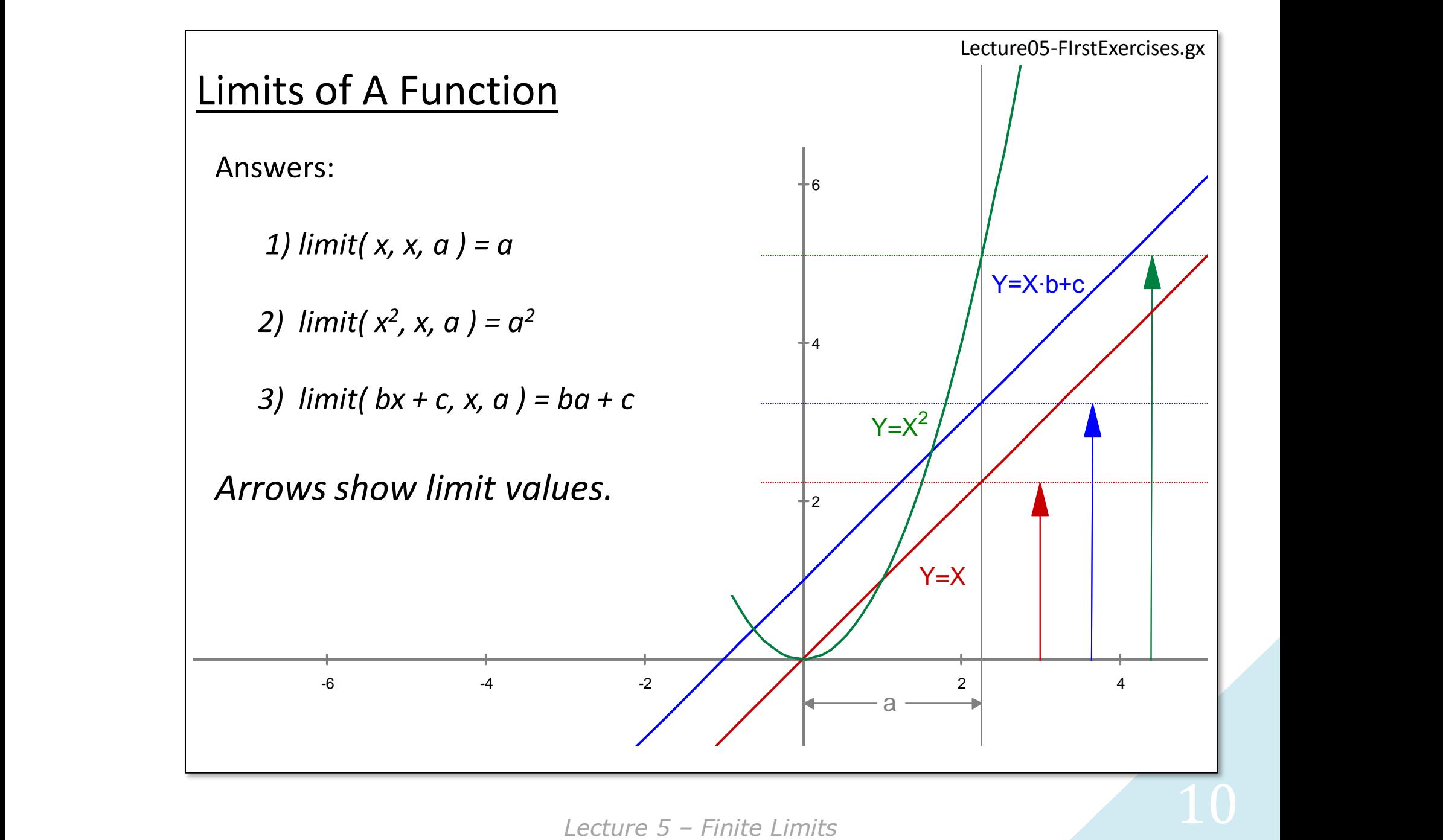

*Lecture 5*

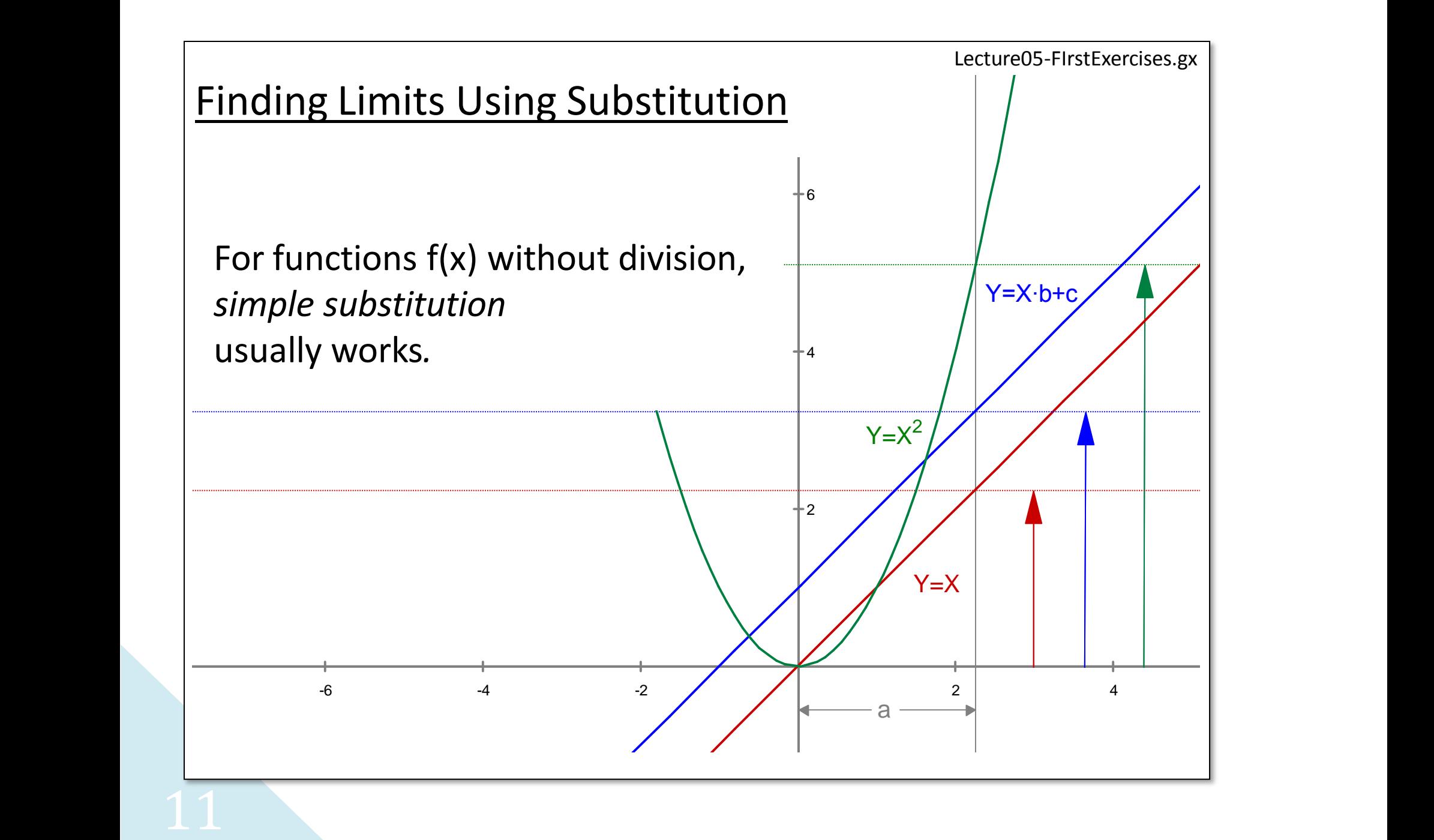

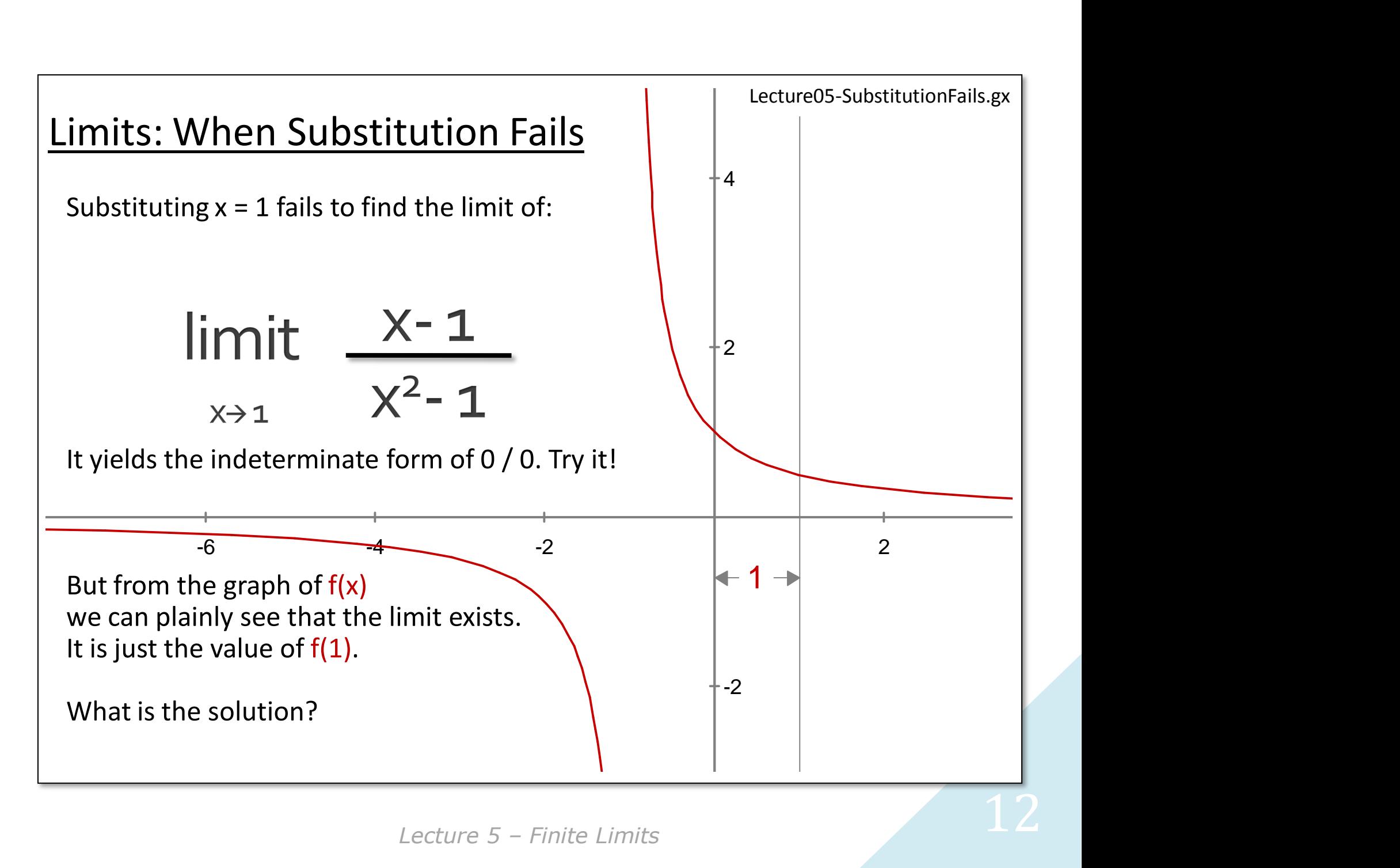

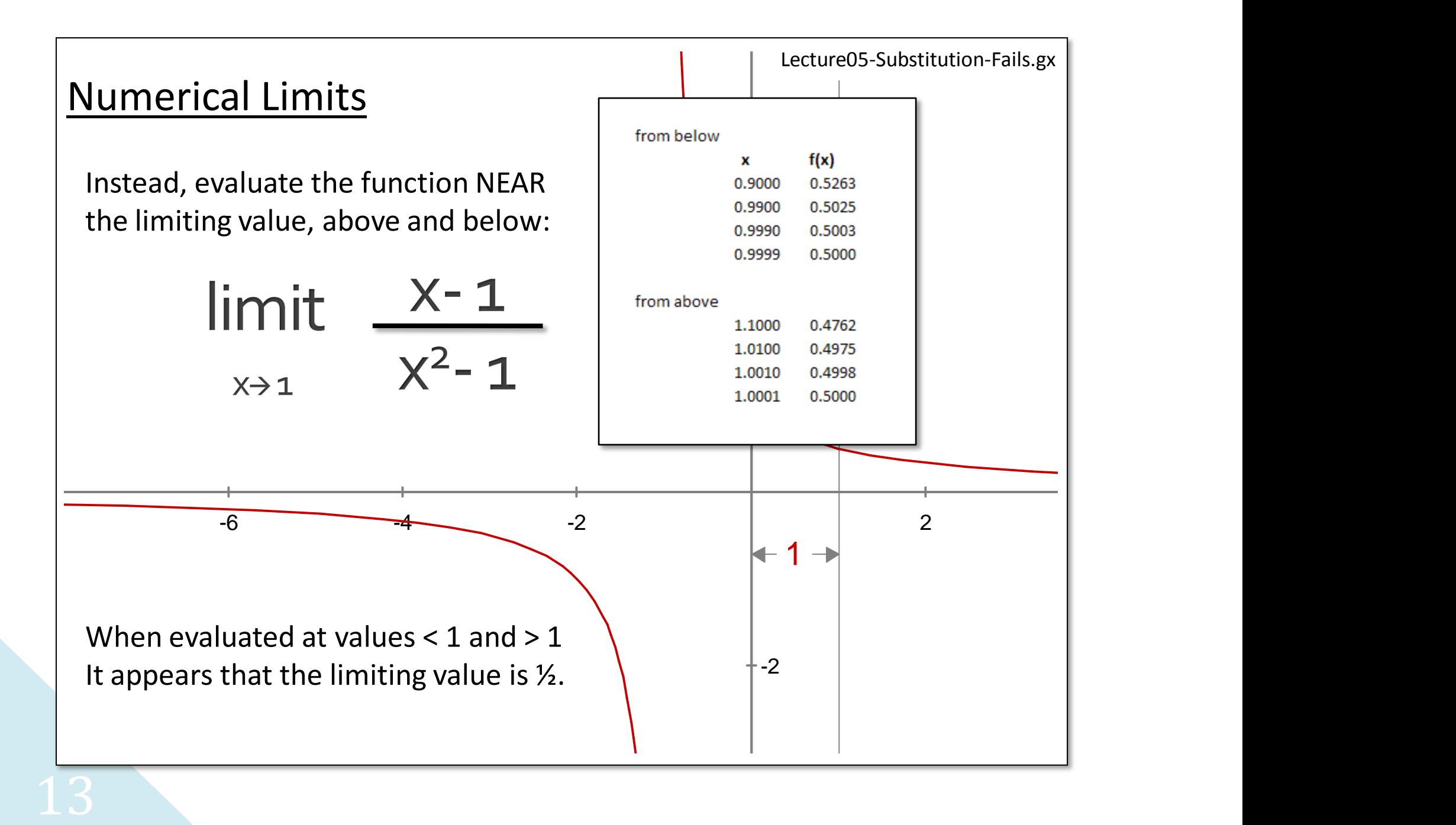

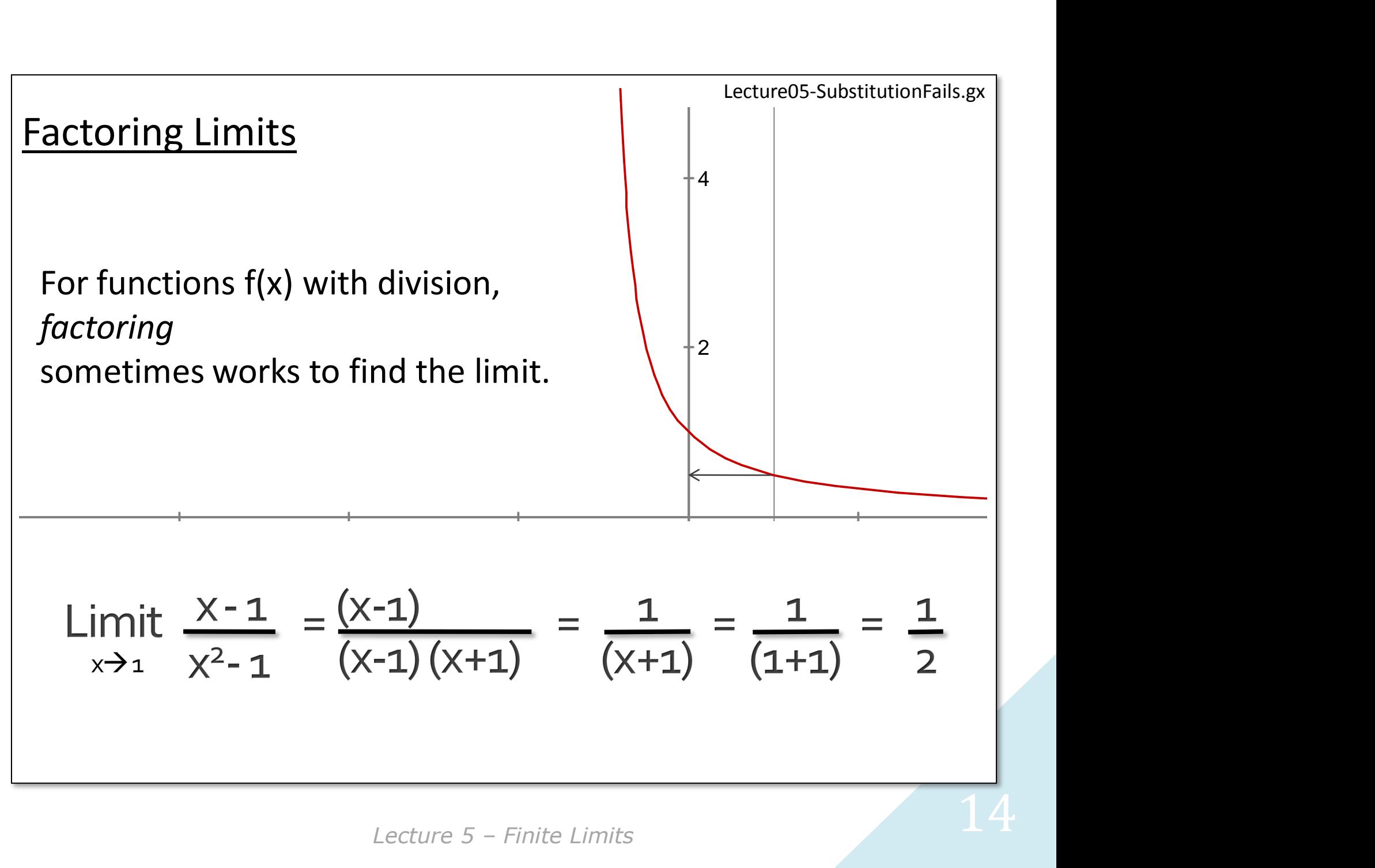

*Lecture 5*

Limits of A Function - Laws<br>
Limit of Sum<br>
Limit of Differenc<br>
Limit of Product<br>
Limit of Quotient<br>
\*includes constant case.<br>
15

 $=$  Sum of Limits

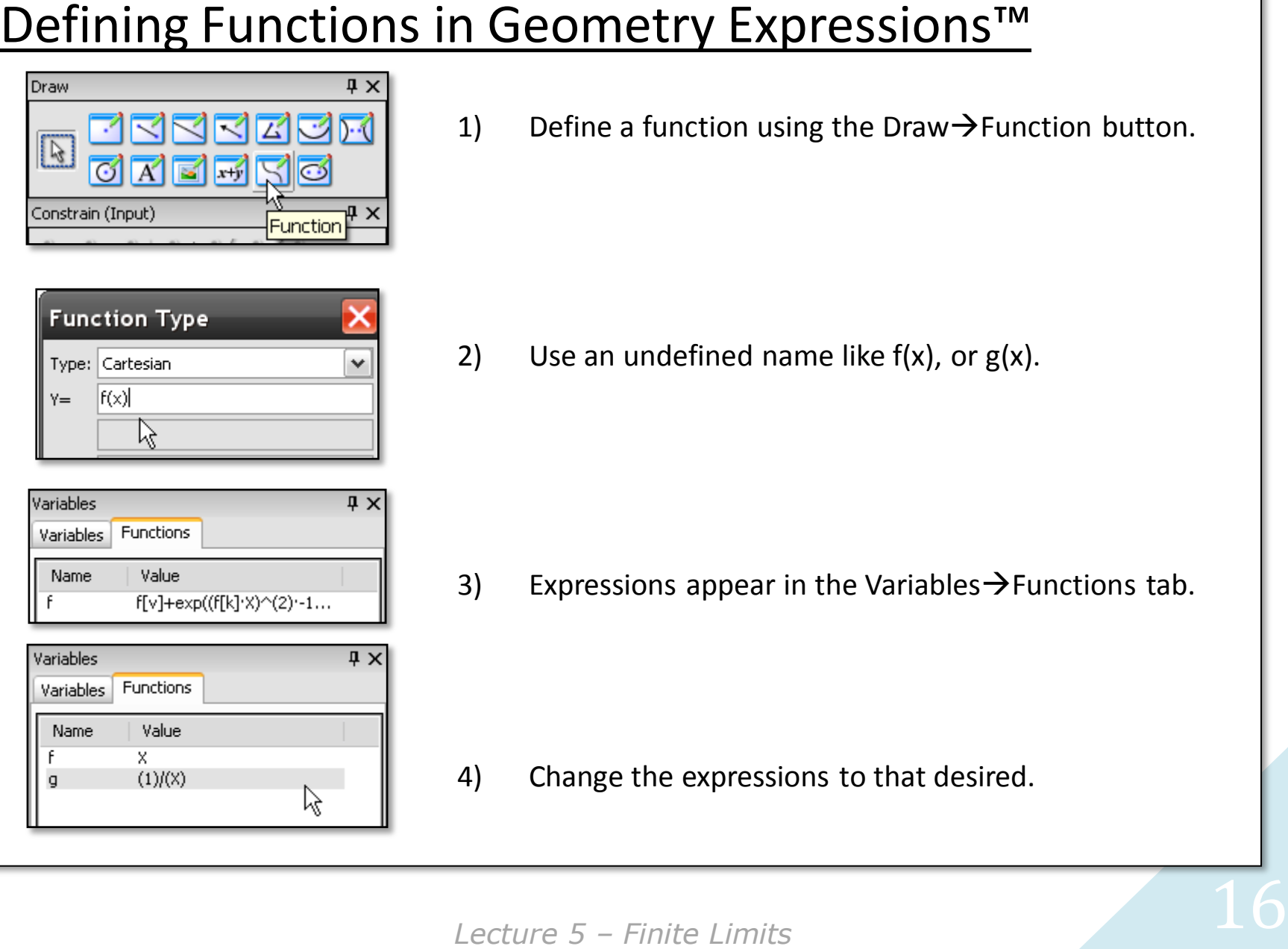

1) Define a function using the Draw $\rightarrow$ Function button.

2) Use an undefined name like  $f(x)$ , or  $g(x)$ .

3) Expressions appear in the Variables  $\rightarrow$  Functions tab.

4) Change the expressions to that desired.

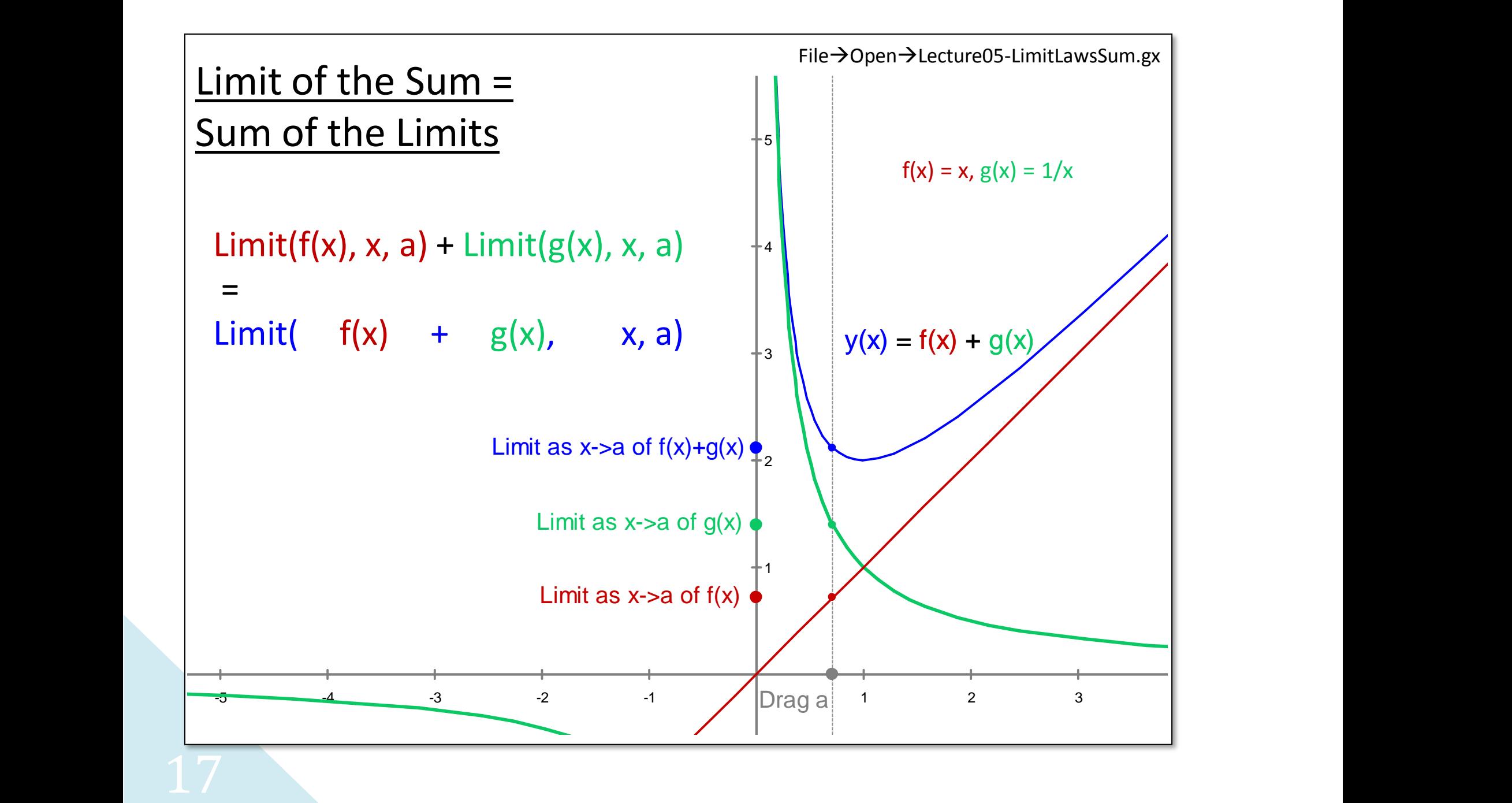

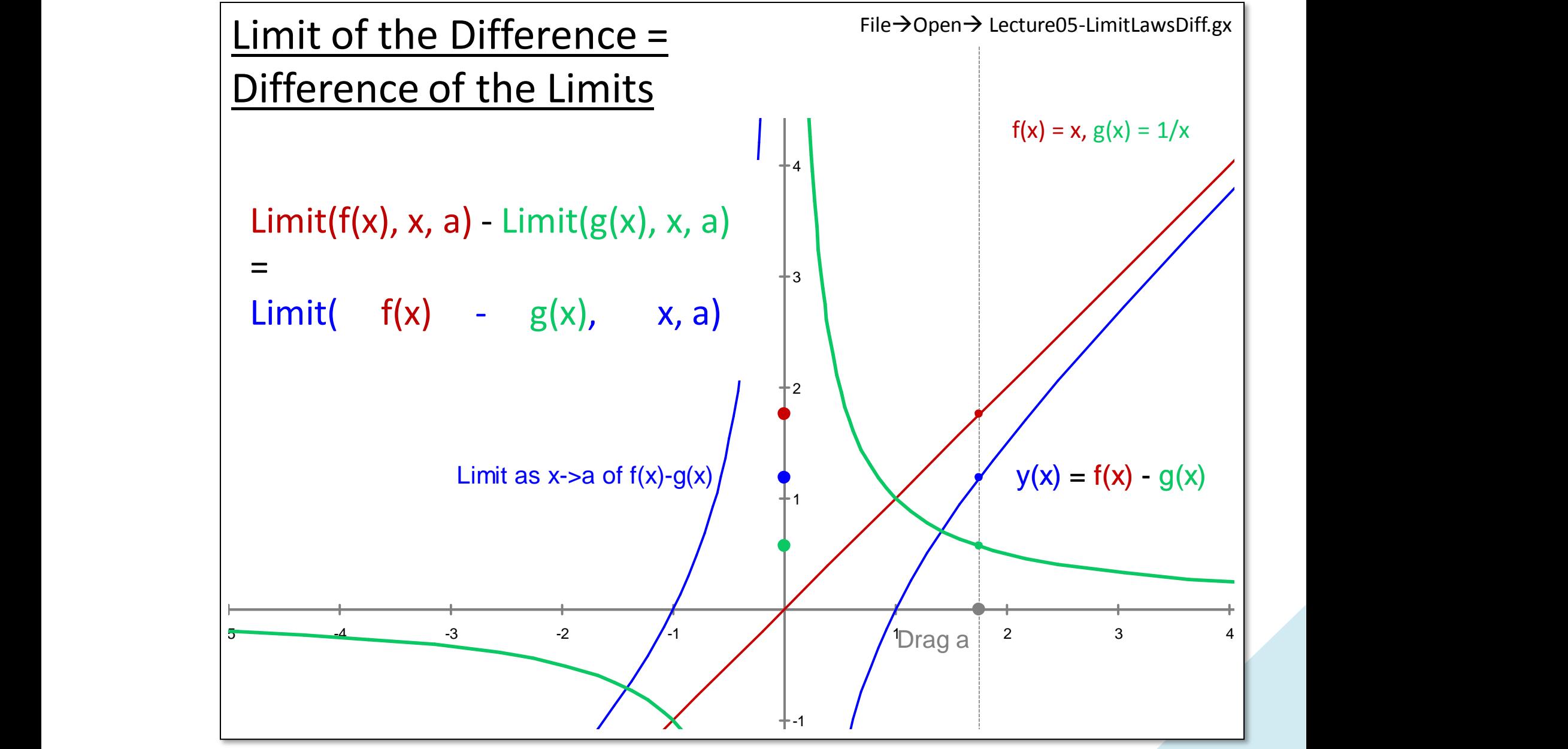

*Lecture 5 – Finite Limits* 18

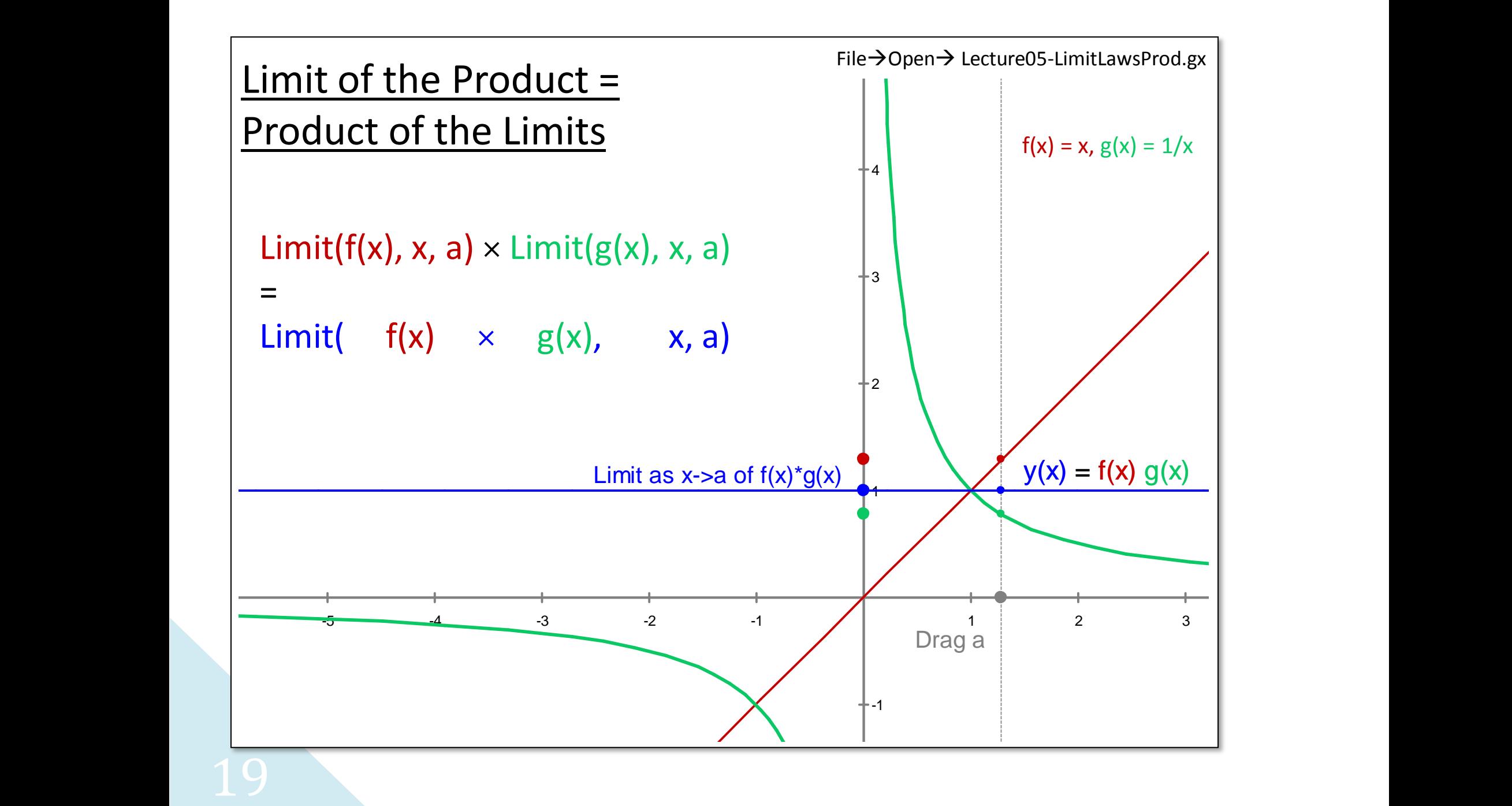

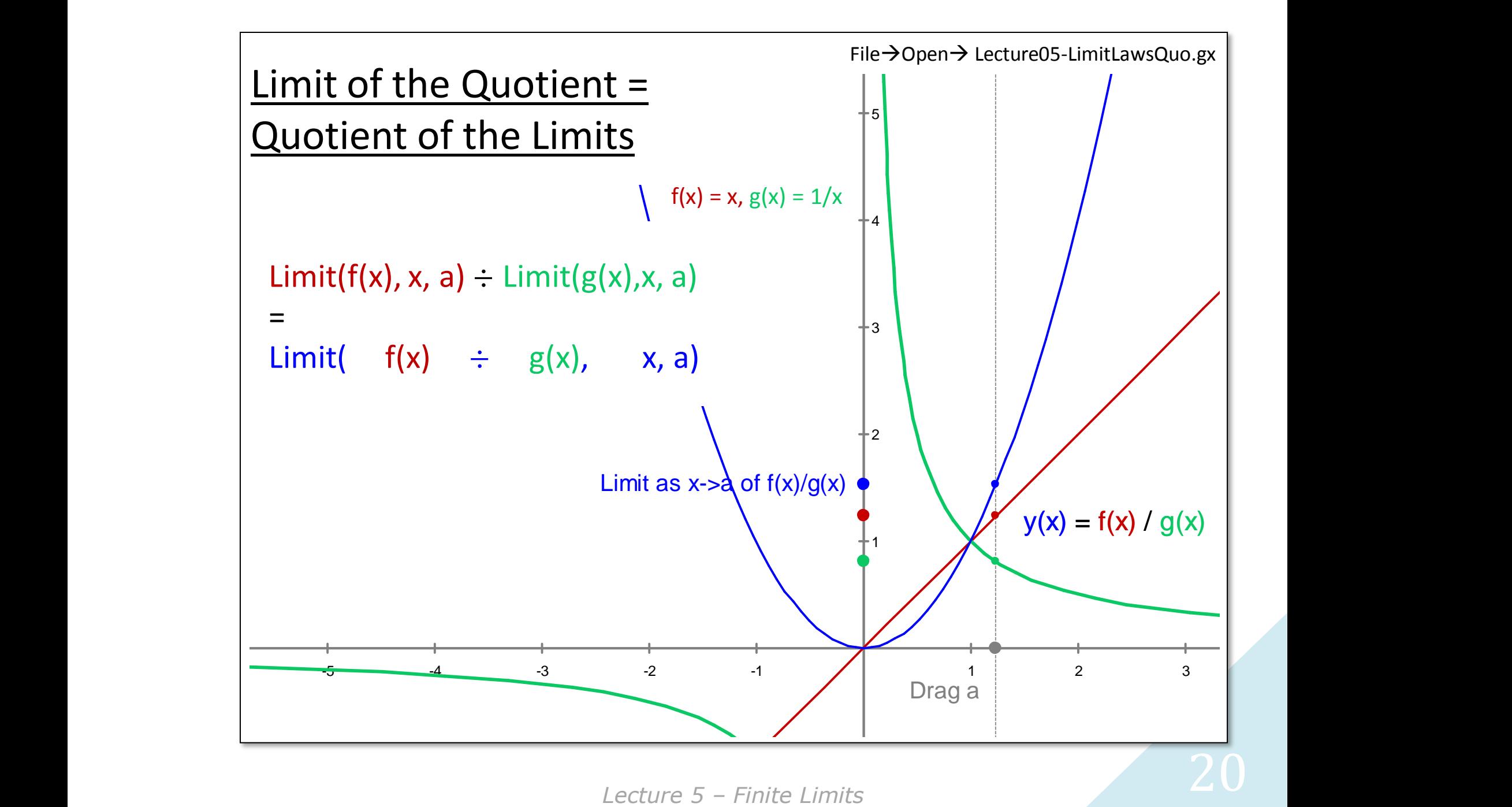

*Lecture 5*

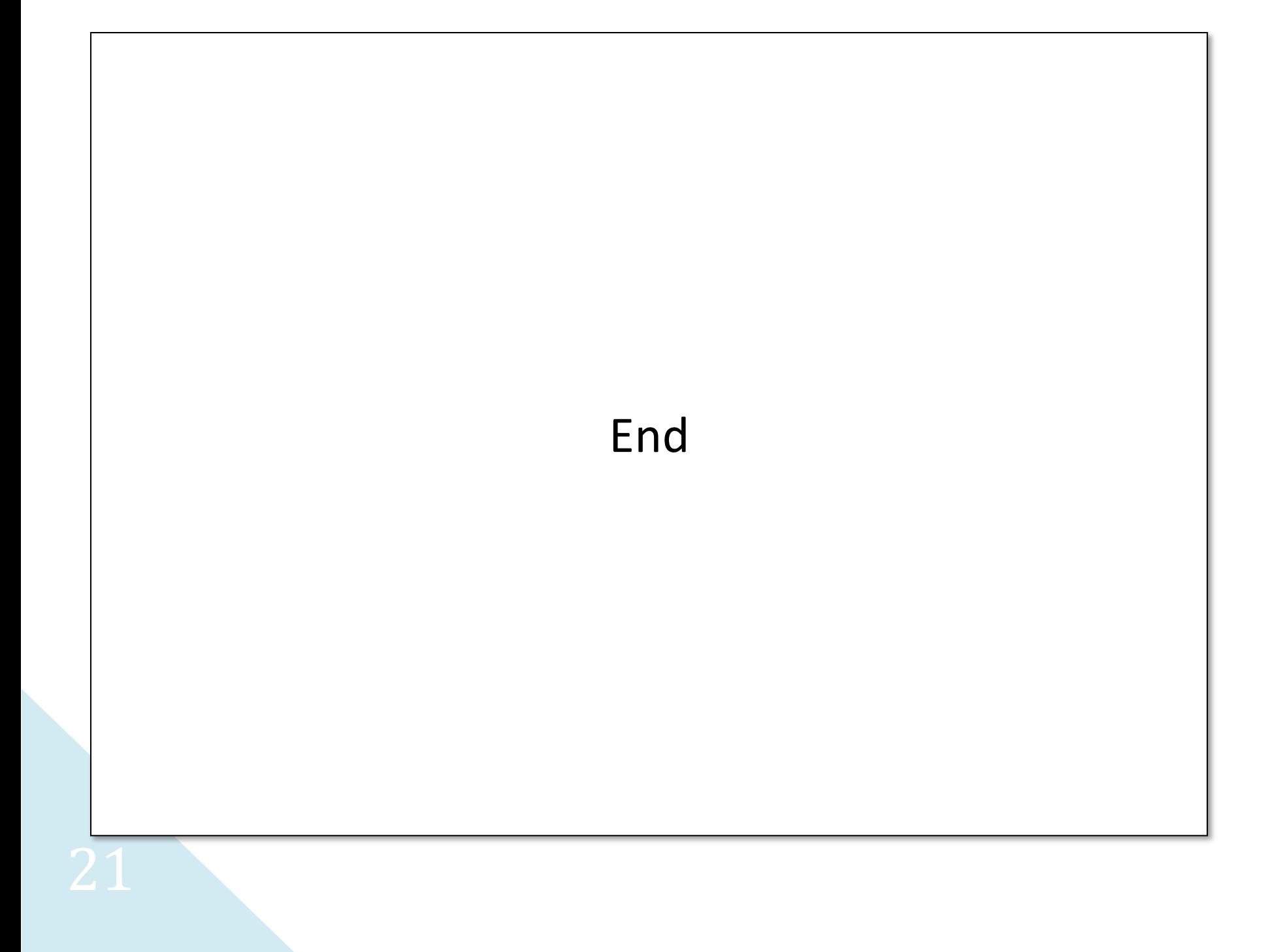